## UML

*§* 滋賀大学経済学部情報管理学科

## Generation of Expanded Sequence Diagram based on UML by Reverse Engineering

堀田 吉彦*†* 大久保 弘崇*‡* 粕谷 英人*‡* 山本 晋一郎*‡* 斉藤 邦彦*§* Yoshihiko HOTTA Hirotaka OHKUBO Hideto KASUYA Shinichiro YAMAMOTO Kunihiko SAITO

 $1$  $\overline{2}$  $1.1$  $3$  $1.$ 2.  $\blacksquare$  $3.2$  $1.1.1$ *†* 愛知県立大学大学院情報科学研究科 *‡* 愛知県立大学情報科学部情報システム学科  $1$  $2$  $2$ 1:  $void g() f$ 2:  $\qquad \ldots$ 3: } 4: void f() { 5: g(); 6: } 7: void main( int argc, char \*argv[] ) { 8: if (argc > 2){ f(); 9: } else { g(); 10: } 11: }  $1$   $(text.c)$ func:g:test.c:1 func:f:test.c:4 call:g:test.c:5 func:main:test.c:7 call:f:test.c:8 call:g:test.c:9  $\overline{2}$  $1.1.2$  $UML[1]$  $\left(\begin{array}{c}\right.\end{array}\right)$  $\rm C$ 

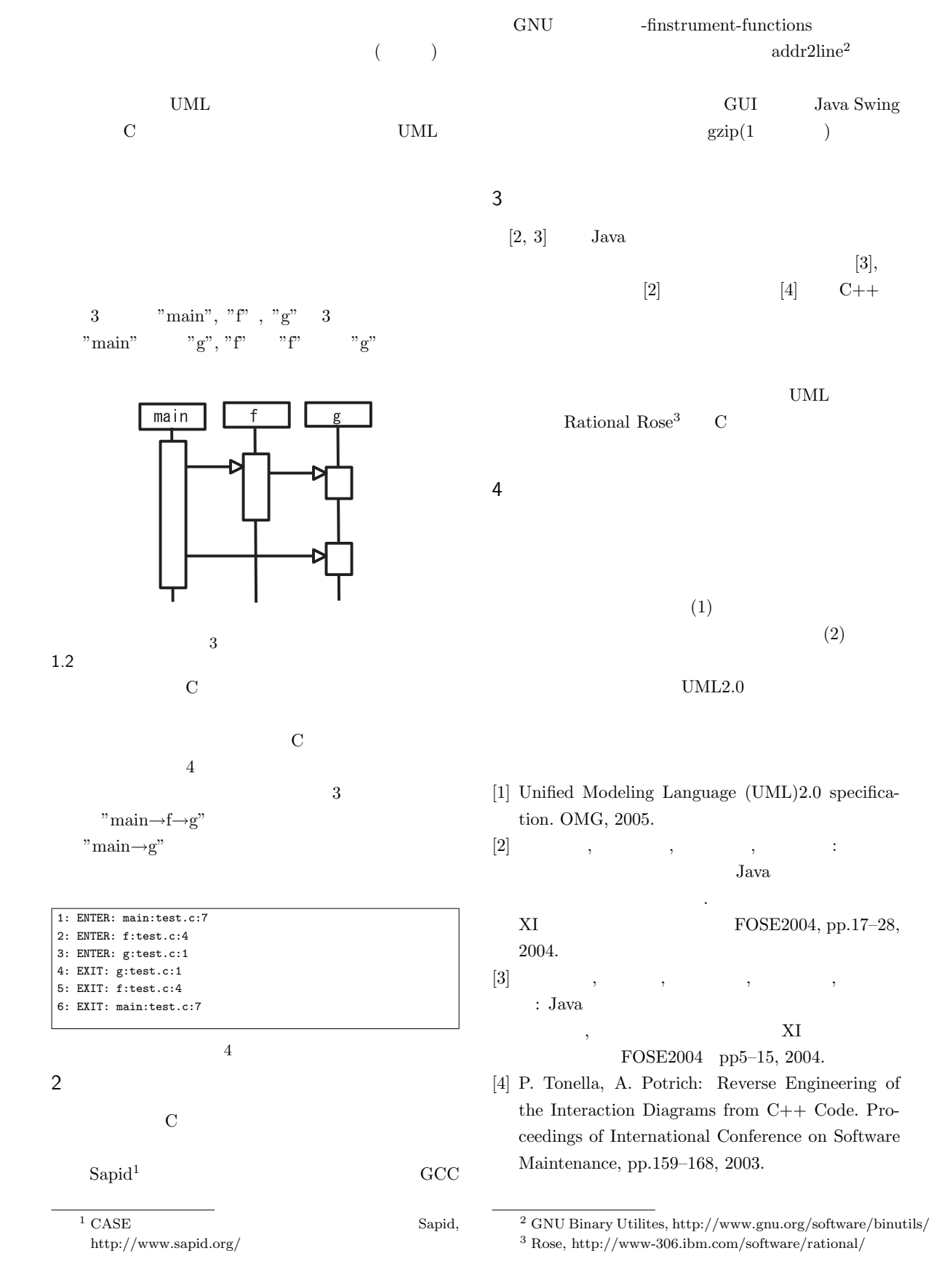